## КИЇВСЬКИЙ НАЦІОНАЛЬНИЙ ТОРГОВЕЛЬНО-ЕКОНОМІЧНИЙ **УНІВЕРСИТЕТ** СИСТЕМА УПРАВЛІННЯ ЯКІСТЮ

Система забезпечення якості освітньої діяльності та якості вищої освіти сертифікована на відповідність ДСТУ ISO 9001:2015 / ISO 9001:2015 Кафедра цифрової економіки та системного аналізу

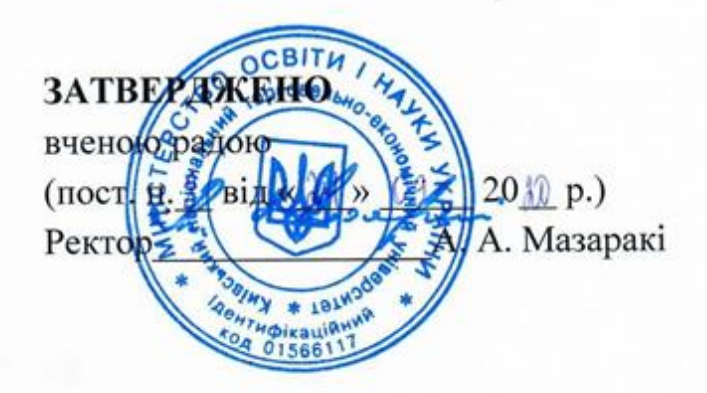

# ТЕХНОЛОГІЯ РОЗРОБКИ МОБІЛЬНИХ ДОДАТКІВ / TECHNOLOGY OF MOBILE APPS DEVELOPMENT

# РОБОЧА ПРОГРАМА / **COURSE OUTLINE**

Київ 2020

## **Розповсюдження і тиражування без офіційного дозволу КНТЕУ заборонено**

Автор: В. В. Кулаженко, кандидат економічних наук, доцент

Робочу програму розглянуто і затверджено на засіданні кафедри цифрової економіки та системного аналізу 28.08.2020 р., протокол № 1

Рецензен ти: В. В. Кулаженко, кандидат економічних наук, М. Г. Шарафутдінов, бізнес-аналітик, директор з розвитку компанії «CenterResearch&Development».

# **ТЕХНОЛОГІЯ РОЗРОБКИ МОБІЛЬНИХ ДОДАТКІВ /** TECHNOLOGY OF MOBILE APPS DEVELOPMENT

# **РОБОЧА ПРОГРАМА /** COURSE OUTLINE

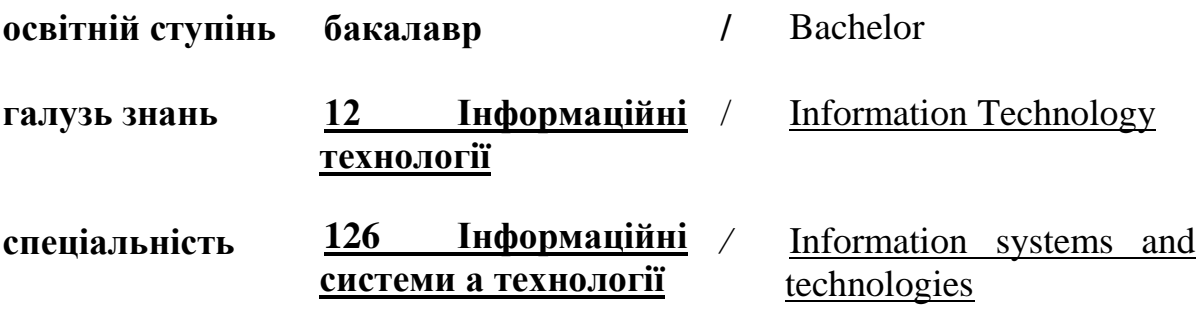

*/*

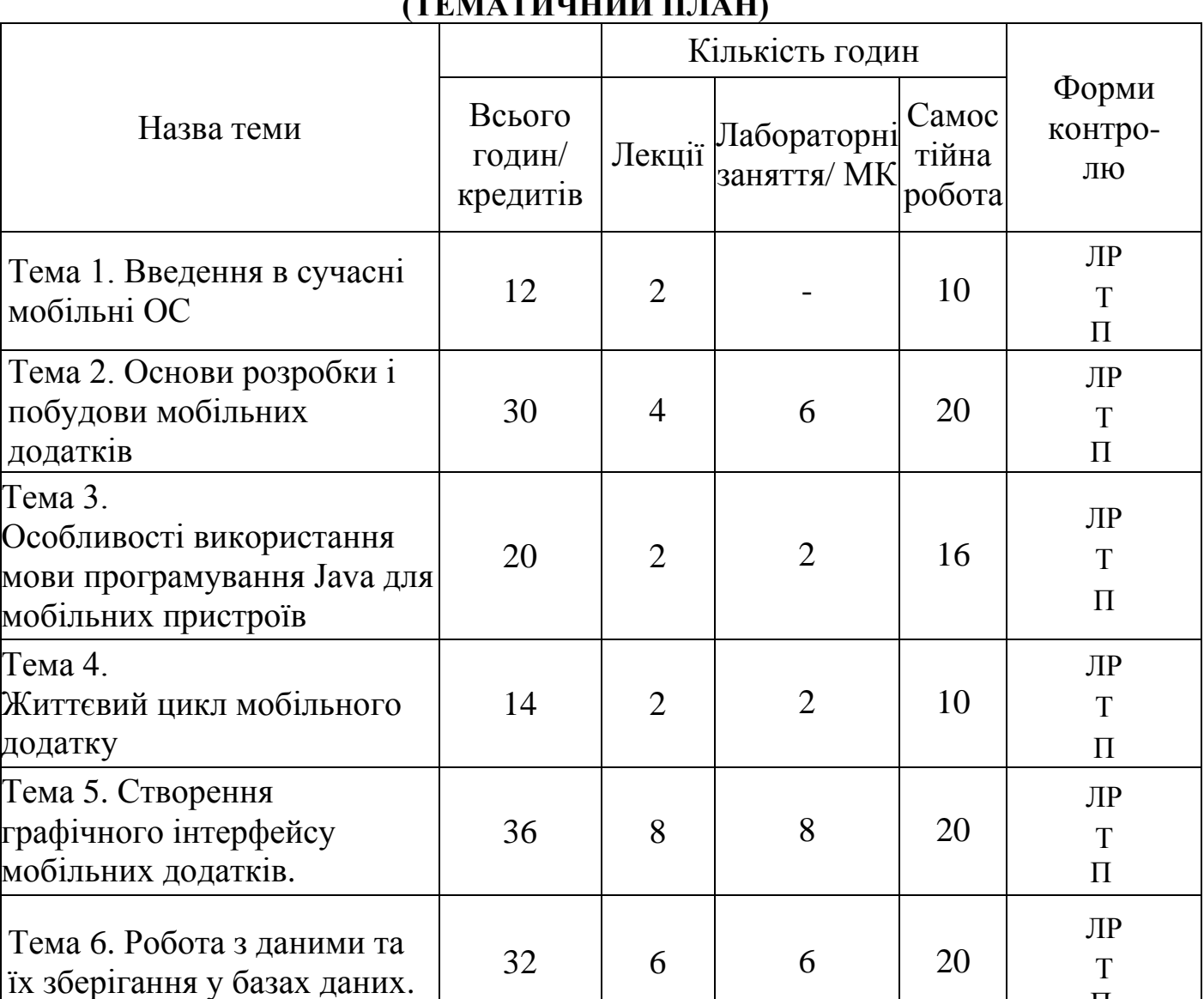

П

ЛР Т П

ЛР Т П

### **1.СТРУКТУРА ДИСЦИПЛІНИ ТА РОЗПОДІЛ ГОДИН ЗА ТЕМАМИ (ТЕМАТИЧНИЙ ПЛАН)**

## **Умовні скорочення:**

Тема 7. Захист інформації в

Тема 8. Розповсюдження і

публікація мобільних

мобільних ОС.

додатків.

**Т** – тестування; **ЛР** – виконання лабораторних робіт; **П** – розроблення проекту

Разом | 180/6 | 34 | 34 | 124

Підсумковий контроль – письмовий екзамен

22 6 6 10

 $14 \mid 4 \mid 4 \mid 6$ 

## **2. ТЕМАТИКА ТА ЗМІСТ ЛЕКЦІЙНИХ, ПРАКТИЧНИХ ЗАНЯТЬ, САМОСТІЙНОЇ РОБОТИ СТУДЕНТА**

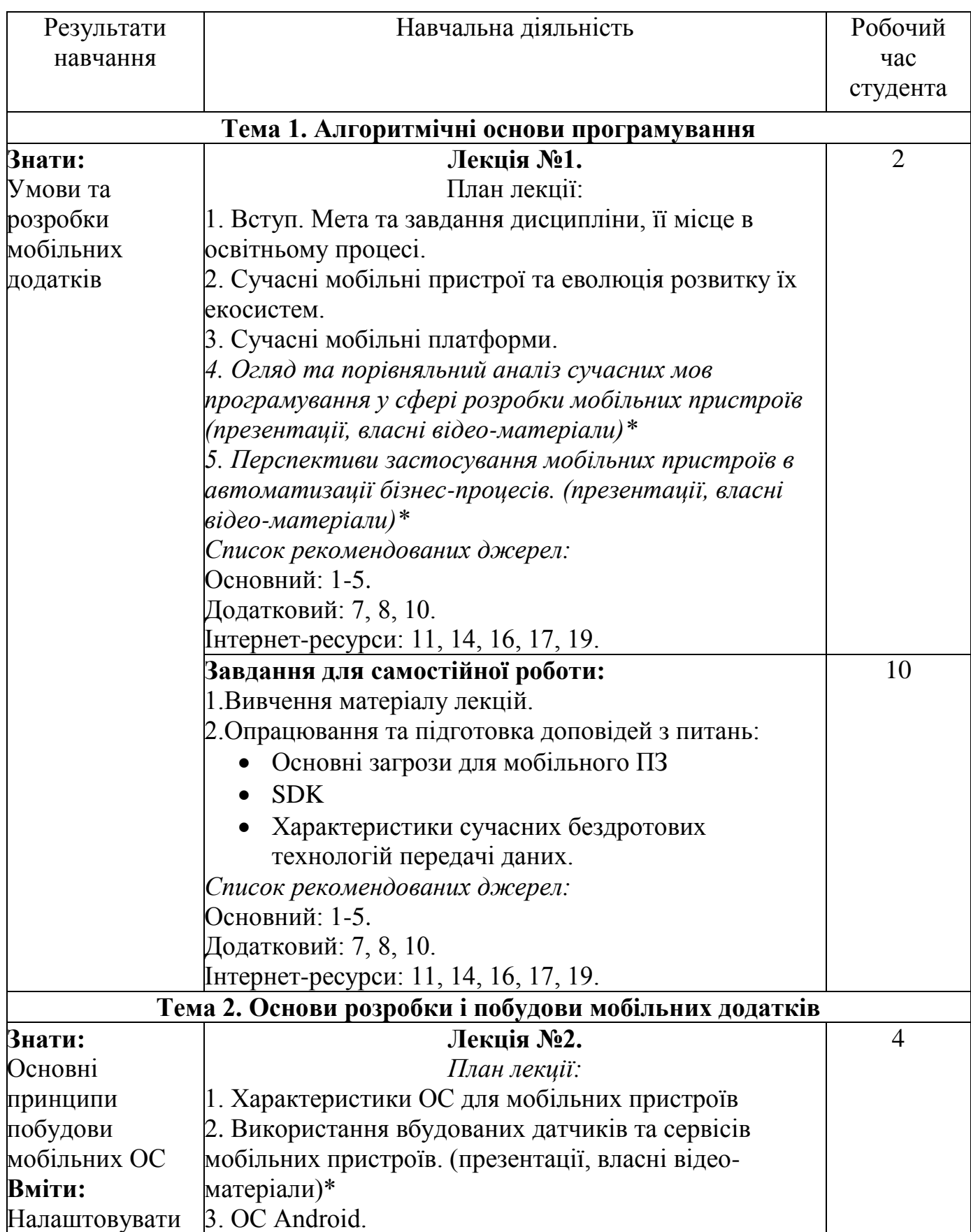

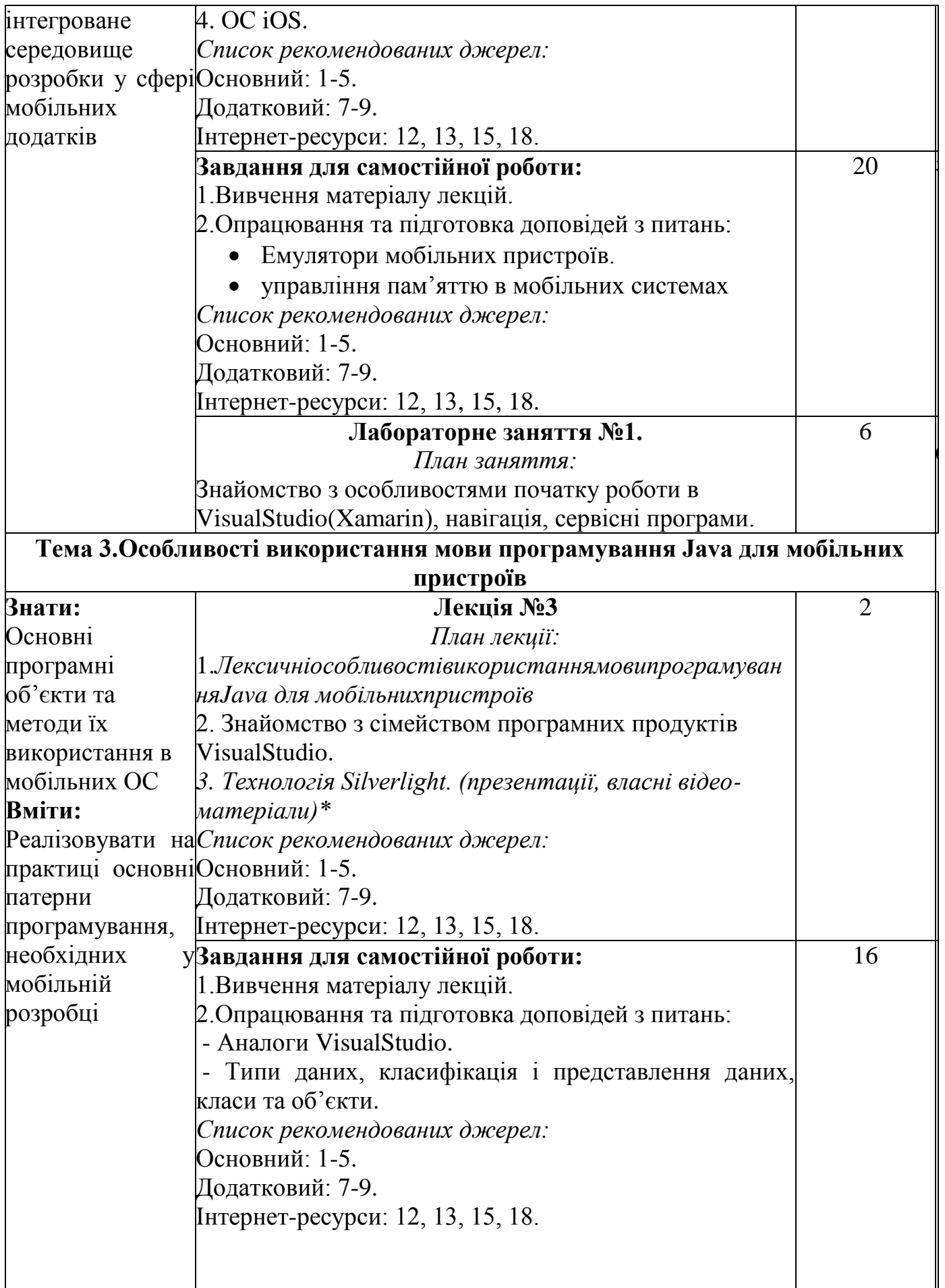

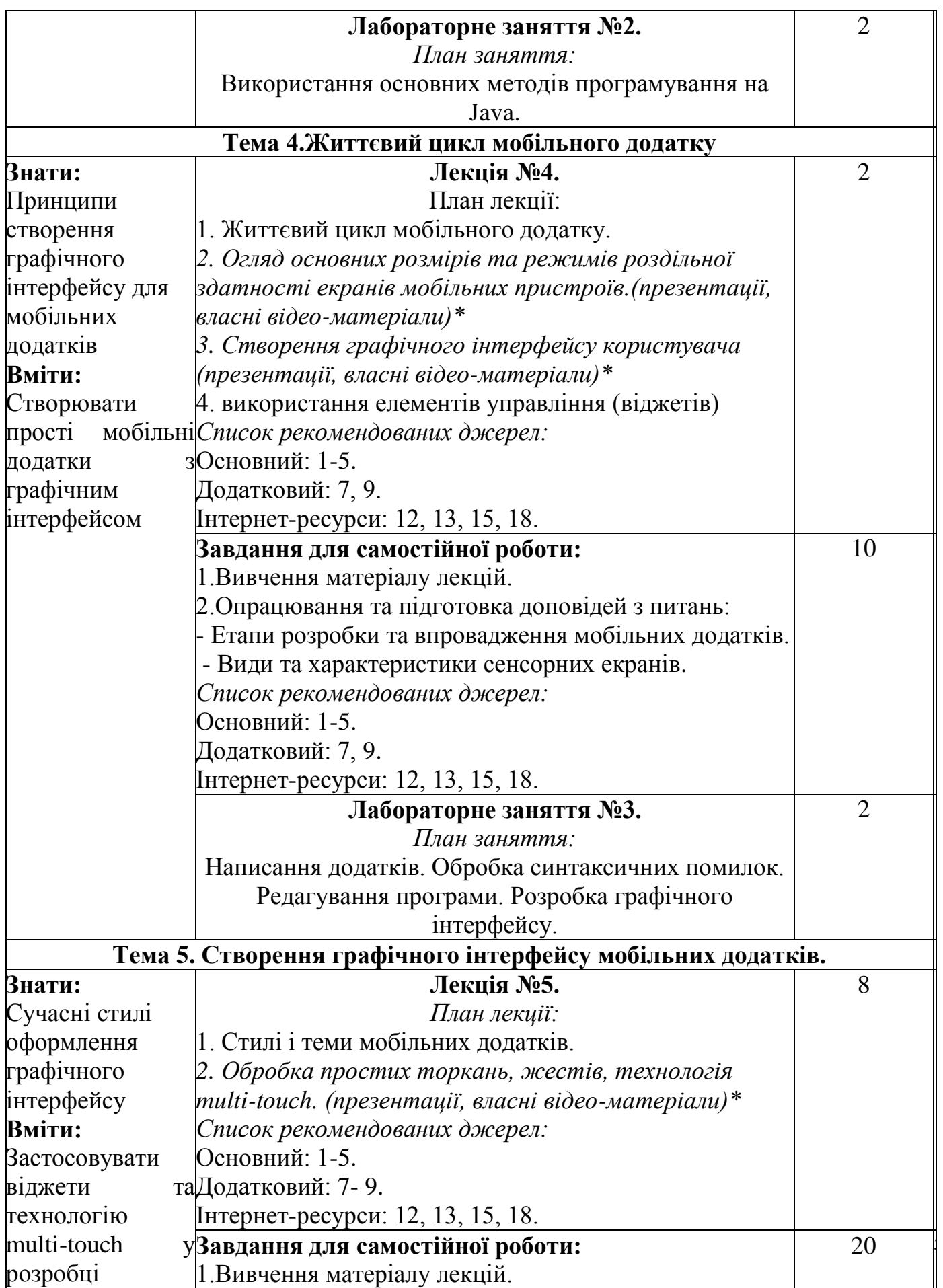

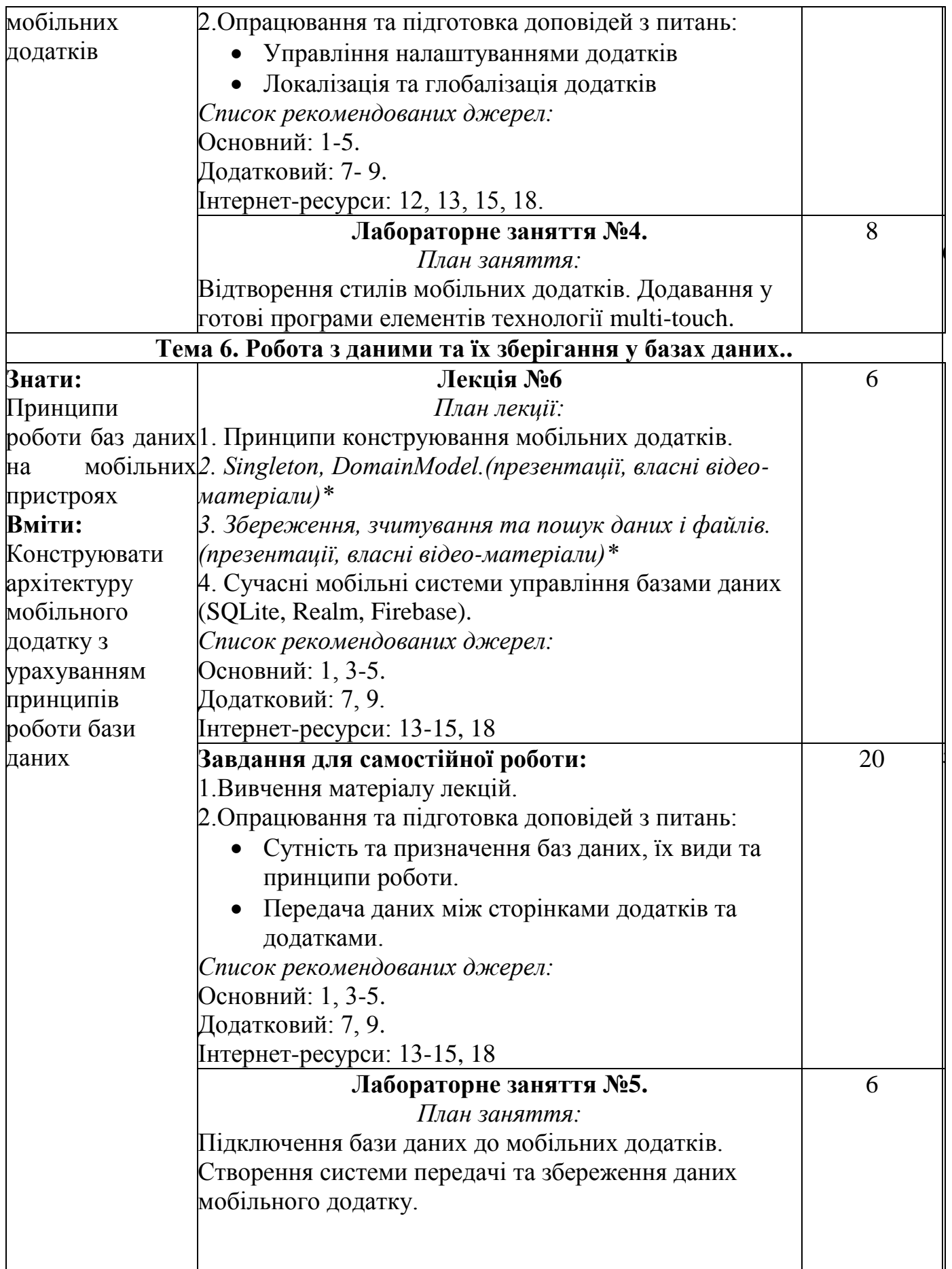

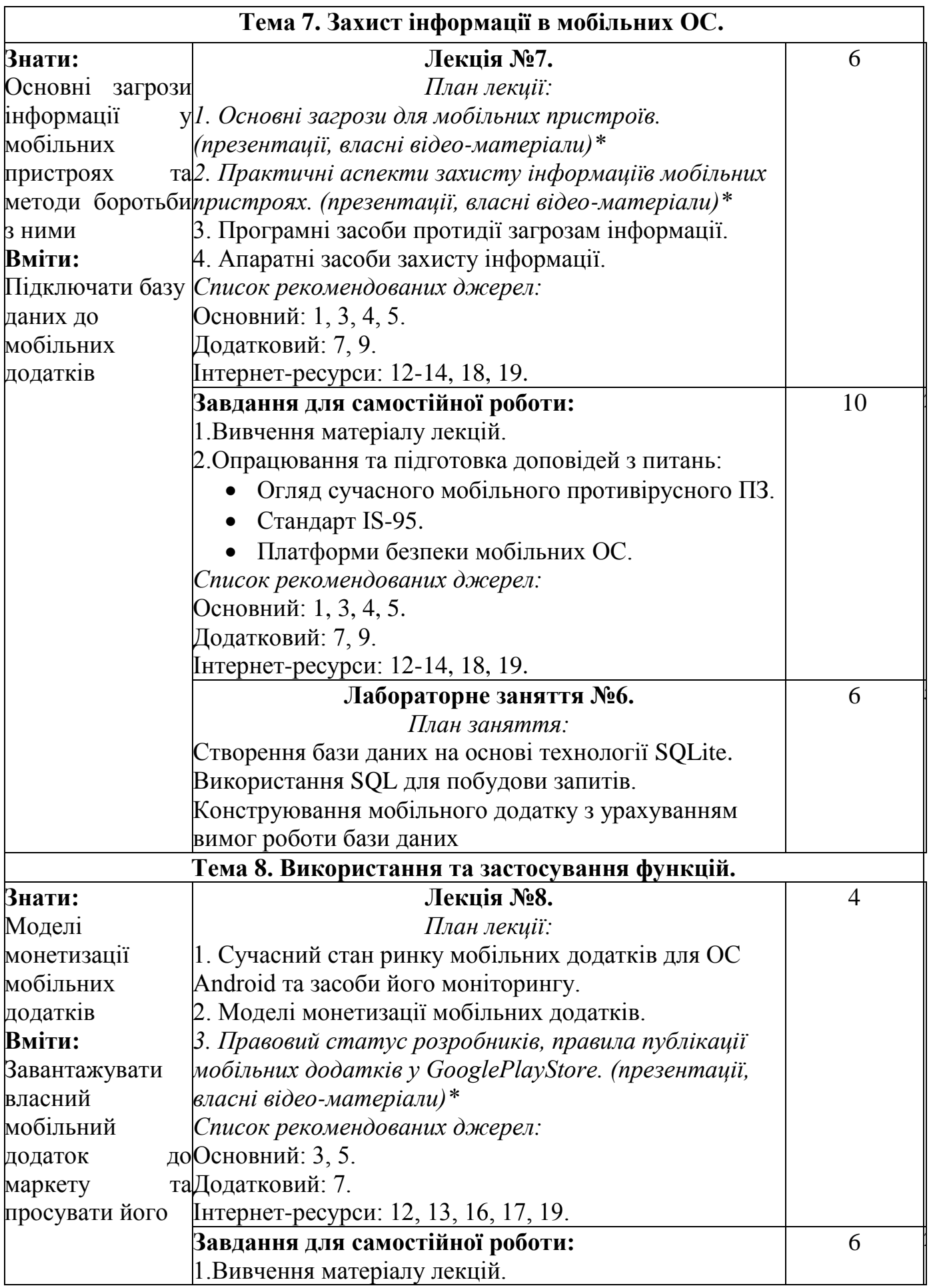

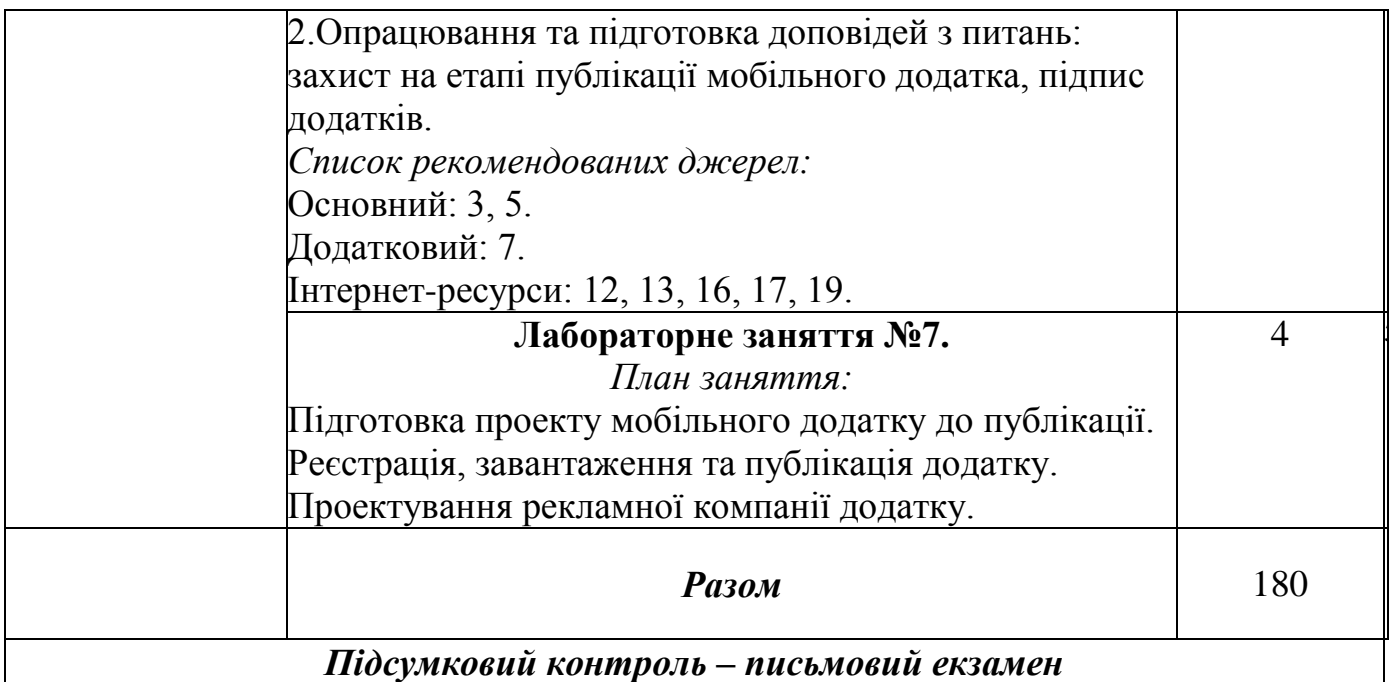

*\*курсивом виділено інтерактивні методики навчання*

### **3. СПИСОК РЕКОМЕНДОВАНИХ ДЖЕРЕЛ**

#### **Основний:**

1. BillPhillipsAndroidProgramming (3rd Edition) / BillPhillips (Author), ChrisStewart (Author), KristinMarsicano (Author). – Atlanta: BigNerdRanchGuides, 2017.– 9998 p.

2. DmitryJemerovKotlininAction/DmitryJemerov, SvetlanaIsakova– NY:ManningPublications,2017.–360p.

*3. Коматинени, С.Android 4 для профессионалов. Создание приложений для планшетных компьютеров и смартфонов [Текст] / С. Коматинени, Д. Маклин; пер.с англ. – Москва : Вильямс, 2012. – 877 с.: ил. \**

4. Lauren DarceyAndroid Application Development in 24 Hours, Sams Teach Yourself (3rd Edition) [Text] / Carmen Delessio, Lauren Dercy, Shane Conder. – Indianapolis: Sams Publishing, 2015. – 432p.

5. Barry A. Burd Java Programming for Android Developers For Dummies 2nd Edition / Barry A. Burd. – Hoboken: John Wiley & Sons, Inc., 2016. – 456p.

#### **Додатковий:**

6. MichaelDawson Python Programming for the Absolute Beginner / Michael Dawson. - Cengage Learning PTR. – 480 pages.

7. Greg NudelmanAndroid Design Patterns: Interaction Design Solutions for Developers 1st Edition / G. Nudelman. – Goboken: Wiley, 2013. – 459 pp.

8. JeromeDiMarzioAndroidArcadeGameApp: A RealWorld Project CaseStudyApproach/JeromeDiMarzio.–NY:Apress,2012.–104pp.

9. AntonioLeivaKotlin for Android Developers: Learn Kotlin the easy way while developing an Android App / A. Leiva. – Charlston: CreateSpace Independent Publishing Platform, 2016. – 150 pp.

10. Зацерковний В. І. Алгоритмізація та програмування: навчальний посібник / В. І. Зацерковний, В. І. Гур'єв, І. В. Фірсова. – Ніжин: НДУ ім. М. Гоголя, 2013. – 302 с

### **Internet-ресурси:**

11. Androidдля чайників. Питання безпеки, поради та хитрості [Електроннийресурс].–Режимдоступу:http://android.mobile-review.com/articles/33915/.

12. Для справжніх програмістів[Електроннийресурс].–Режимдоступу [:http://www.realcoding.net/.](http://www.realcoding.net/)

13. Мобільнийпортал"MobileArsenal"[Електроннийресурс].–

Режимдоступу:http://www.mobile-arsenal.com.ua/glossary/bluetooth\_profiles/goep/.

14. Мобільні технології [Електроннийресурс].–Режимдоступу :http://mob.ua/.

15. РозробкадляAndroid[Електроннийресурс].– Режимдоступу[:http://developer.android.com/.](http://developer.android.com/)

16. РозробкадляBada[Електроннийресурс].– Режимдоступу:http://developer.bada.com/apis/.

17. РозробкадляiPhone[Електроннийресурс].– Режимдоступу[:https://developer.apple.com/devcenter/ios/.](https://developer.apple.com/devcenter/ios/)

18. Безкоштовні онлайн курси [Електронний ресурс]. – Режим доступу: [https://prometheus.org.ua/.](https://prometheus.org.ua/)

19. Суспільство програмістів [Електронний ресурс]. – Режим доступу: https://www.dou.ua/

*\* курсивом зазначені джерела, наявні в бібліотеці КНТЕУ*